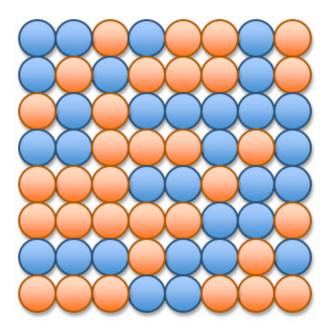

# UNIT 4A Iteration: Searching

# Searching

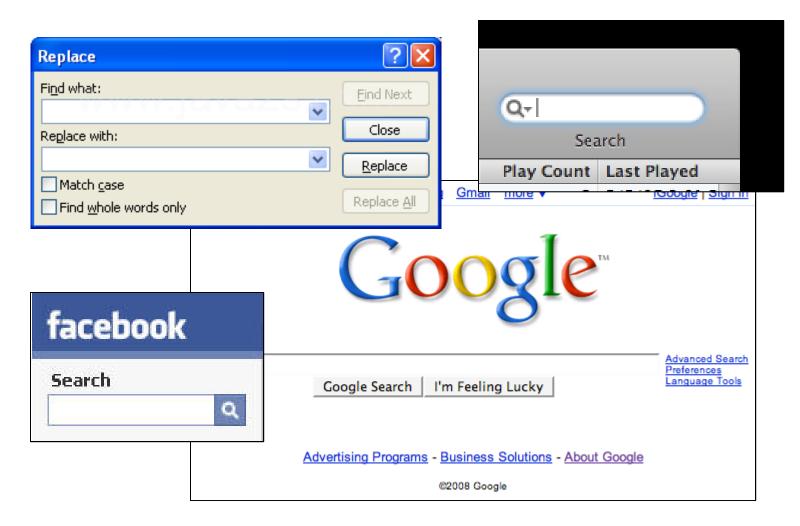

# Searching

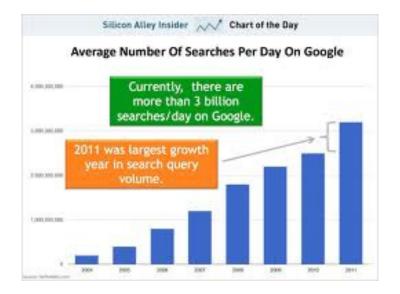

# Twitter – 1.6 billion queries per day !!!!

Businessinsider.com

- Google: 34,000 searches per second (2 million per minute; 121 million per hour; 3 billion per day; 88 billion per month, figures rounded)
- Yahoo: 3,200 searches per second (194,000 per minute; 12 million per hour; 280 million per day; 8.4 billion per month, figures rounded)
- Bing: 927 searches per second (56,000 per minute; 3 million per hour; 80 million per day;
   2.4 billion per month, figures rounded)

http://searchengineland.com

# Goals of this Unit

- Study an iterative algorithm called linear search that finds the first occurrence of a target in a collection of data.
- Study an iterative algorithm called insertion sort that sorts a collection of data into non-decreasing order.
- Learn how these algorithm scale as the size of the collection grows.
- Express the amount of work each algorithm performs as a function of the amount of data being processed.

#### Review

# Nested Loops revisited..

• Nested for example

# Ruby times method

- Syntax: some\_integer.times {statements}
- Some\_integer.upto(i)
- Some\_integer.downto(i)

#### Containers

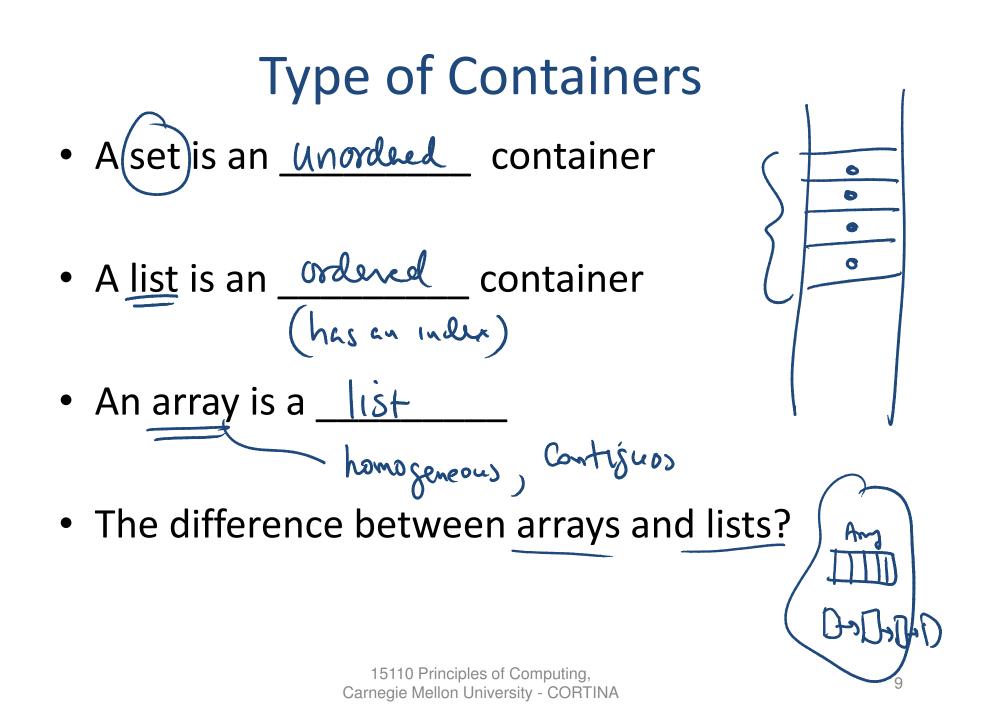

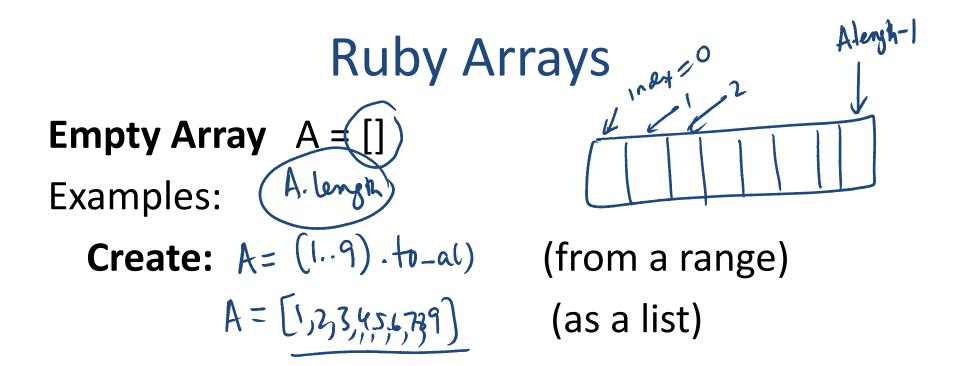

Access: A[O] (first) A[A.legn-] (last) A[i] (any index)

> 15110 Principles of Computing, Carnegie Mellon University – KAYNAR/GUNA

# Why Study Containers?

- Organizing data for processing
- Example
  - Music player
    - How to store music?

      MyPlayList = ["Call me baby", "blah blah", "Johndy"]
      MyPlyList = (poppyrise) condy, "JT"]

      How to design the program?

      How to write the code?

# Searching

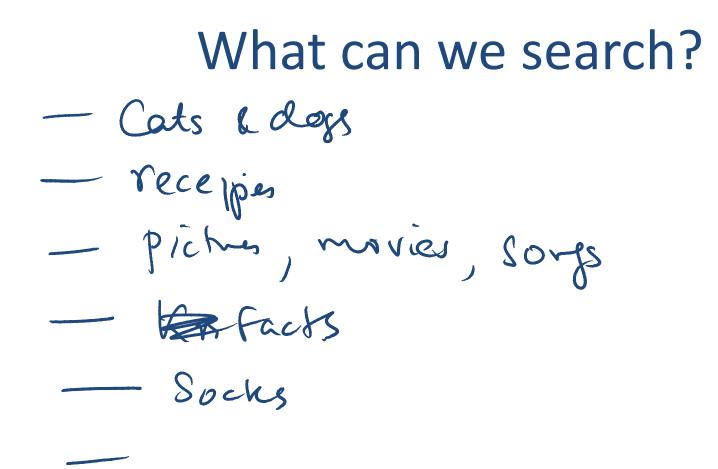

# Designing a simple search algorithm

- The problem: Given a list of items
  - Find if a specific item exists or not
  - Find if more than one of the specific items exists
  - Find the first item in the list
  - Find the last item in the list

#### **Class Demo**

# From demo to program

• How to store data?

As a list with index

• How to write a search function?

- Write code
  - Using basic loops
  - Using ruby methods

# Ruby Array methods

- Suppose A is an array
  - A.include?(arg)
  - A.index?(arg)
  - A.length

# Ruby Style search

movies.include?("wall-e") =>
movies.include?("toy") =>
movies.index("cars") =>
movies.index("shrek") =>
movies.index("Up") =>

#### How strings are represented

### A Little More about Strings

- You can use relational operators to compare strings: <, <=, >, >=, ==, !=
- Comparisons are done character by character using ASCII codes.

#### Extended ASCII table

| 1 г             | 33 !  | 65 A | 97 a  | 129 0 | 161 j            | 193 Á | 225 á |
|-----------------|-------|------|-------|-------|------------------|-------|-------|
| 2 1             | 34 "  | 66 B | 98 b  | 130 , | 162 ¢            | 194 Â | 226 â |
| 3 4             | 35 #  | 67 C | 99 c  | 131 f | 163 £            | 195 Ã | 227 ã |
| 4 J             | 36 \$ | 68 D | 100 d | 132 " | 164 ×            | 196 Ä | 228 ä |
| 5               | 37 %  | 69 E | 101 e | 133   | 165 ¥            | 197 Å | 229 å |
| 6 -             | 38 &  | 70 F | 102 f | 134 + | 166              | 198 Æ | 230 æ |
| 7.              | 39 '  | 71 G | 103 g | 135 ± | 167 §            | 199 Ç | 231 ç |
| 8 🗖             | 40 (  | 72 H | 104 h | 136   | 168 -            | 200 È | 232 è |
| 9               | 41)   | 73 1 | 105 i | 137 ‰ | 169 ©            | 201 É | 233 é |
| 10              | 42 *  | 74 J | 106 j | 138 Š | 170 ª            | 202 Ê | 234 ê |
| 11 8            | 43 +  | 75 K | 107 k | 139 < | 171 «            | 203 Ë | 235 ë |
| 12 🗆            | 44 ,  | 76 L | 108 I | 140 Œ | 172 ¬            | 204 Ì | 236 1 |
| 13              | 45 -  | 77 M | 109 m | 141 0 | 173 -            | 205 Í | 237 í |
| 14 B            | 46 .  | 78 N | 110 n | 142 Ž | 174 ®            | 206 Î | 238 î |
| 15 X            | 47 /  | 79 O | 111 o | 143 0 | 175 -            | 207 Ï | 239 ï |
| 16 +            | 48 0  | 80 P | 112 p | 144 0 | 176 °            | 208 Đ | 240 ð |
| 17 🖣            | 49 1  | 81 Q | 113 g | 145 ' | 177 ±            | 209 Ñ | 241 ñ |
| 18 ‡            | 50.2  | 82 R | 114 r | 146 ' | 178 ²            | 210 Ò | 242 ò |
| 19 !!           | 51 3  | 83 S | 115 s | 147 " | 179 <sup>s</sup> | 211 Ó | 243 ó |
| 20 9            | 52.4  | 84 T | 116 t | 148 " | 180 <sup>-</sup> | 212 Ô | 244 ô |
| 21 <sup>⊥</sup> | 53 5  | 85 U | 117 u | 149 • | 181 µ            | 213 Ő | 245 ő |
| 22 т            | 54 6  | 86 V | 118 v | 150 - | 182 ¶            | 214 Ö | 246 ö |
| 23 -            | 55 7  | 87 W | 119 w | 151 — | 183              | 215 × | 247 ÷ |
| 24 1            | 56 8  | 88 X | 120 x | 152 ″ | 184 _            | 216 Ø | 248 ø |
| 25              | 57.9  | 89 Y | 121 y | 153 ™ | 185 1            | 217 Ù | 249 ù |
| 26 →            | 58 :  | 90 Z | 122 z | 154 š | 186 °            | 218 Ú | 250 ú |
| 27 ←            | 59 ;  | 91 [ | 123 { | 155 > | 187 »            | 219 Û | 251 û |
| 28              | 60 <  | 92 \ | 124   | 156 œ | 188 1⁄4          | 220 Ü | 252 ü |
| 29              | 61 =  | 93 ] | 125 } | 157 🛛 | 189 1⁄2          | 221 Ý | 253 ý |
| 30              | 62 >  | 94 Å | 126 ~ | 158 ž | 190 3⁄4          | 222 Þ | 254 þ |
| 31              | 63 ?  | 95 _ | 127 🛛 | 159 Ÿ | <u>ن</u> 191     | 223 ß | 255 ÿ |
| 32              | 64 @  | 96   | 128 € | 160   | 192 À            | 224 à |       |

### **Exercise on String Comparison**

"Steelers" > "Jets" => "steelers" > "Jets" => "Steelers" > "jets" => "Steeler Nation" > "Steelers" => " Steeler Nation" > "Steelers" =>

#### A contains? method

# Find Last

Design an algorithm that returns the index of the last occurrence of a key in a list if the key is present, or **nil** otherwise.